Приложение 3 к приказу департамента образования и науки Кемеровской области от 17.03.2015 № 389

### **Регламент**

### **по организации и проведению единого государственного экзамена для лиц с ограниченными возможностями здоровья**

Перечень условных обозначений, сокращений и терминов

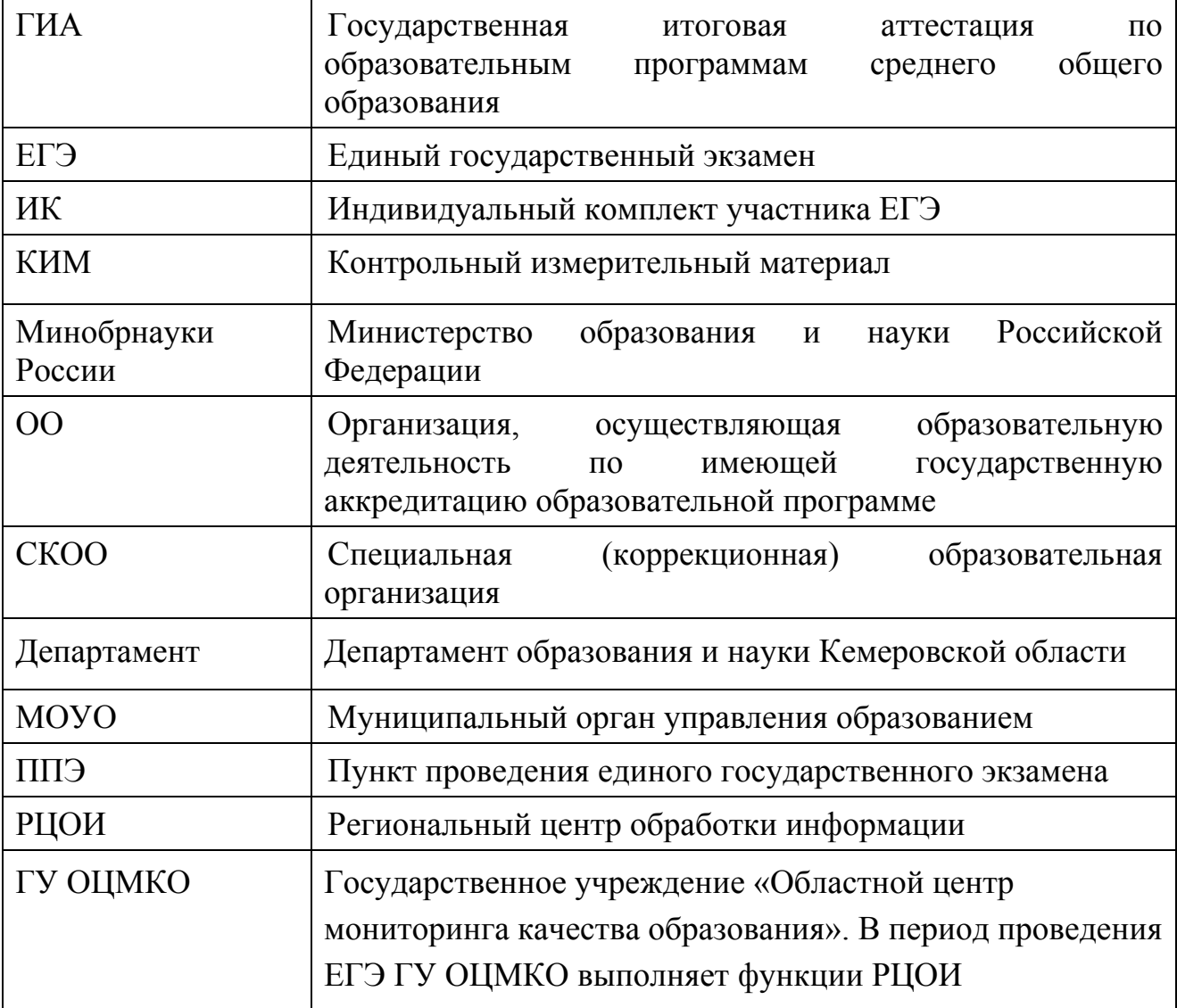

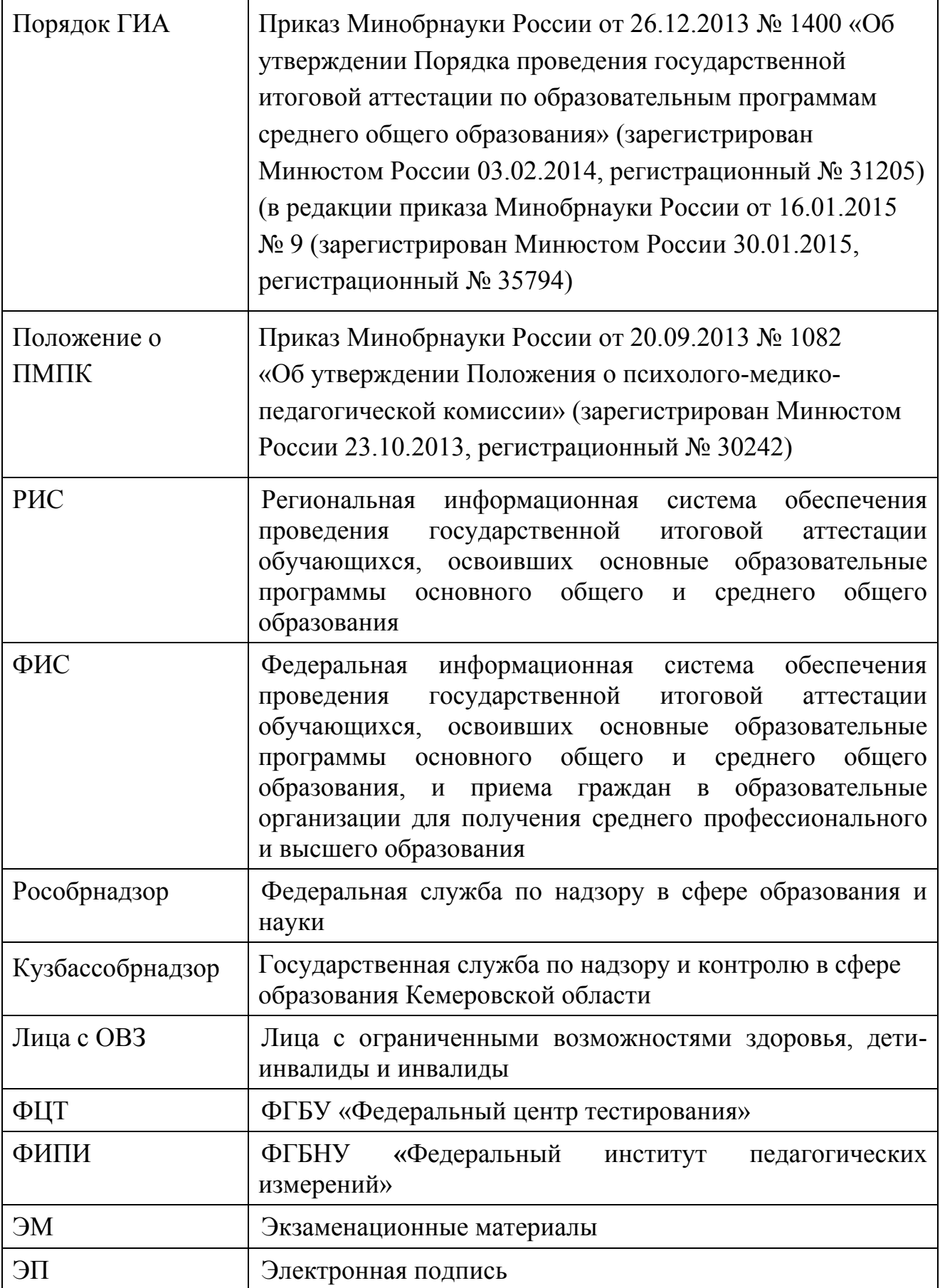

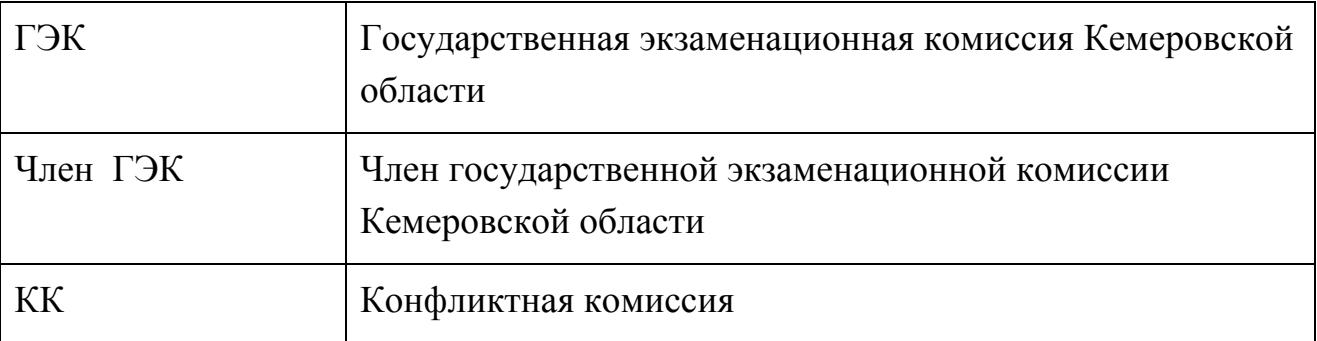

### **Введение**

Настоящий регламент разработан в целях разъяснения особенностей организации и проведения ЕГЭ для лиц с ограниченными возможностями здоровья.

В соответствии с пунктом 37 Порядка ГИА для обучающихся, выпускников прошлых лет с ограниченными возможностями здоровья, обучающихся, выпускников прошлых лет детей-инвалидов и инвалидов, а также тех, кто обучался по состоянию здоровья на дому, в образовательных организациях, в том числе санаторно-курортных, в которых проводятся необходимые лечебные, реабилитационные и оздоровительные мероприятия для нуждающихся в длительном лечении, департамент организует проведение ГИА в условиях, учитывающих состояние их здоровья, особенности психофизического развития.

В соответствии с частью 16 статьи 2 Федерального закона от 29 декабря 2012г. № 273-ФЗ «Об образовании в Российской Федерации» к лицам с ОВЗ относятся лица, имеющие недостатки в физическом и (или) психологическом развитии, подтвержденные психолого-медико-педагогической комиссией и препятствующие получению образования без создания специальных условий.

Учитывая, что исчерпывающий перечень заболеваний, при наличии которых обучающиеся, выпускники прошлых лет признаются лицами с ОВЗ, отсутствует, необходимо рекомендовать психолого-медико-педагогической комиссии (далее – ПМПК) принимать решения по выдаче заключений самостоятельно с учетом особых образовательных потребностей обучающихся и индивидуальной ситуации развития, при этом срок обращения в ПМПК может не иметь ключевого значения для принятия решения.

Согласно пункту 23 Положения о ПМПК заключение комиссии носит для родителей (законных представителей) детей рекомендательный характер.

 Предоставленное родителями (законными представителями) детей заключение комиссии является основанием для создания ОИВ рекомендованных в заключении условий для обучения и воспитания детей.

### **1. Особенности организации ППЭ**

ППЭ для лиц с ОВЗ, детей-инвалидов и инвалидов организуются в условиях, учитывающих состояние здоровья и особенности психофизического развития на базе СКОО или на базе ОО, в которых может быть назначена специализированная аудитория (аудитории), в больнице (медицинском учреждении) и на дому. В специализированной аудитории могут находиться участники ГИА с различными заболеваниями. При этом рекомендуется формировать отдельные аудитории для слепых и слабовидящих участников ГИА. В случае небольшого количества участников ГИА допускается рассадка слепых и слабовидящих участников в одну аудиторию. Особенности организации ППЭ для участников ГИА с различными заболеваниями представлены в приложении 6.

Количество рабочих мест в каждой аудитории для участников ГИА с ОВЗ, детей-инвалидов и инвалидов не должно превышать 12 человек.

ППЭ для участников ГИА с ОВЗ, детей-инвалидов и инвалидов должен быть оборудован по их заявлению с учетом их индивидуальных особенностей. Материально-технические условия должны обеспечивать возможность беспрепятственного доступа участников ГИА в аудитории:

туалетные и иные помещения, а также их пребывания в указанных помещениях;

наличие пандусов, поручней, расширенных дверных проемов, лифтов, широких проходов внутри помещения между предметами мебели и свободного подхода на инвалидной коляске к рабочему месту,

наличие специальных кресел и других приспособлений,

при отсутствии лифтов аудитория для участников ГИА с нарушением функций опорно-двигательного аппарата должна располагаться на первом этаже.

Аудитории ППЭ для слабослышащих участников экзамена должны быть оборудованы звукоусиливающей аппаратурой. Освещенность каждого рабочего места в аудитории для слабовидящих должна быть равномерной и не ниже 300 люкс.

В случае проведения в один день двух экзаменов в соответствии с единым расписанием допускается в специализированной аудитории или в специальном ППЭ рассадка в одну аудиторию участников не более чем двух разных экзаменов (за исключением ГИА по иностранным языкам), в случае, если количество участников экзаменов не превышает 5 человек по каждому предмету.

Во время экзамена в ППЭ могут находиться ассистенты, оказывающие участникам ГИА с ОВЗ, детям-инвалидам и инвалидам необходимую помощь с учетом их индивидуальных особенностей:

содействие в перемещении;

оказание помощи в фиксации положения тела, ручки в кисти руки; вызов медперсонала;

оказание неотложной медицинской помощи;

помощь в общении с сотрудниками ППЭ (сурдоперевод – для глухих); помощь при чтении и оформлении заданий.

Ассистентом может быть назначен штатный сотрудник ОО, в том числе СКОО. Для сопровождения участников ГИА запрещается назначать учителяпредметника по предмету, по которому проводится ГИА в данный день, за исключением категорий слепых и глухих участников ГИА (на экзамены по русскому языку и математике допускаются сурдопедагог - для глухих и тифлопедагог – для слепых).

Списки ассистентов согласовываются ГЭК и утверждаются департаментом.

В аудитории должны быть предусмотрены места для ассистентов.

Руководитель ППЭ обязан:

*Для слепых участников экзамена:* 

совместно с руководителем ОО, на базе которого размещен ППЭ, подготовить в необходимом количестве черновики из расчета по десять листов для письма по системе Брайля на каждого участника ГИА;

подготовить в необходимом количестве памятки для слепых участников ГИА по заполнению тетрадей для ответов на задания ГИА (приложение 1);

подготовить помещение для работы комиссии тифлопереводчиков (в случае, если перенос ответов слепых участников ГИА на бланки ГИА осуществляется в ППЭ).

*Для слабовидящих участников экзамена:* 

для участников ОГЭ – в случае масштабирования КИМ и бланков ответов №1 подготовить в необходимом количестве пакеты размером формата А3 и форму 9-ППЭ-11-1, 9-ППЭ-11-02 для наклеивания на пакеты;

для участников ЕГЭ - в случае масштабирования КИМ, бланков регистрации и бланков ответов №1 подготовить в необходимом количестве пакеты размером формата А3 и форму ППЭ-11 для наклеивания на пакеты;

подготовить в необходимом количестве технические средства для масштабирования КИМ и бланков регистрации и бланков №1 до формата А3;

В случае отсутствия технических средств – выдать увеличительное устройство – лупу.

*Для глухих и слабослышащих участников экзамена:* 

подготовить в необходимом количестве правила по заполнению бланков ГИА;

оборудовать аудитории звукоусиливающей аппаратурой коллективного пользования.

В ППЭ, где проводится ГИА для слабовидящих и где осуществляет свою работу комиссия тифлопереводчиков, количество членов ГЭК должно быть увеличено для обеспечения контроля за переносом ответов слабовидящих и слепых участников ГИА с увеличенных бланков (тетрадей для ответов) на стандартные.

В каждой аудитории для слабовидящих (аудитории, в которой работает комиссия тифлопереводчиков) во время переноса ответов участников экзамена с увеличенных бланков на стандартные должен находиться член ГЭК. Аудитории оборудуются средствами видеонаблюдения, без возможности

трансляции вещания в сеть «Интернет» (в режиме офлайн).

В ППЭ для участников экзамена с ОВЗ, детей-инвалидов и инвалидов рекомендуется направить общественных наблюдателей в каждую аудиторию.

Для лиц, имеющих медицинские основания для обучения на дому и соответствующие рекомендации психолого-медико-педагогической комиссии, экзамен организуется на дому, в больнице (медицинском учреждении). Для этого создается ППЭ по месту жительства участника ГИА, по месту нахождения больницы (медицинского учреждения) с выполнением минимальных требований процедуры и технологии проведения ГИА: назначить руководителя ППЭ, 2 организаторов, члена ГЭК. Для участника ГИА необходимо организовать посадочное место (с учетом его состояния здоровья), рабочие места для всех работников ППЭ. Непосредственно в помещении, где находится участник ГИА, должно быть организовано видеонаблюдение без возможности трансляции вещания в сеть «Интернет» (в режиме офлайн).

Далее экзамен должен быть проведен согласно стандартной процедуре ЕГЭ.

# **2. Особенности проведения ГИА в ППЭ**

## **Запуск участников ГИА в ППЭ и рассадка в аудитории**

Руководитель ППЭ в соответствии с Памяткой для руководителя ППЭ для лиц с ОВЗ (приложение 4) за 45 минут до экзамена выдает помощникам, кроме стандартных форм, списки ассистентов.

Руководитель ППЭ при входе ассистентов в ППЭ осуществляет контроль за проверкой документов, удостоверяющих личность ассистентов и наличие указанных лиц в списках на данный экзамен в данном ППЭ.

Организатор при входе ассистентов в аудиторию должен сверить данные документа, удостоверяющие личность ассистента, указать ассистенту место в аудитории.

Участники ГИА могут взять с собой на отведенное место в аудитории медицинские приборы и препараты, показанные для экстренной помощи, а также необходимое техническое оборудование для выполнения заданий (брайлевский прибор и грифель, брайлевская печатная машинка, лупа или иное увеличительное устройство, специальные чертежные инструменты и др.)

Ассистент должен помочь участнику ГИА занять свое место.

### **Начало проведения экзамена в аудитории:**

Ответственный организатор в аудитории для слепых участников ГИА в соответствии с Памяткой для организатора в аудитории для слепых и слабовидящих участников ГИА, пользующихся системой Брайля (приложение 2), Памяткой для организатора в аудитории для слабовидящих участников ГИА (приложение 3) обязан не позднее чем за 5 минут до начала ГИА получить у руководителя ППЭ или его помощника:

доставочные спецпакеты с ИК, включающими в себя КИМ, напечатанный шрифтом Брайля (рельефно-точечный шрифт), специальные тетради для

ответов (для письма рельефно-точечным шрифтом с использованием письменного прибора Брайля), в которых участники ГИА оформляют свои экзаменационные работы, бланк регистрации, бланк ответов № 1 и бланк ответов № 2;

черновики для письма по системе Брайля из расчета 10 листов на каждого участника экзамена;

дополнительные листы для записи ответов по системе Брайля (в случае нехватки места в тетради для записи ответов);

возвратные доставочные пакеты для упаковки тетрадей для записи ответов и бланков ГИА.

В случае заполнения слепыми участниками ГИА всей тетради для ответов организатор выдает участнику экзамена дополнительный лист (листы) для письма по системе Брайля. При этом участник экзамена пишет фамилию, имя, отчество на верхней строке листа, организатор также пишет фамилию, имя, отчество участника экзамена на дополнительном листе.

При проведении экзамена для слабовидящих в аудитории ППЭ после вскрытия ИК КИМ, бланки регистрации и бланки ответов №1 увеличиваются до формата А3 с использованием оргтехники.

В случае отсутствия возможности увеличения экзаменационных материалов в аудитории для слабовидящих масштабирование может производиться до начала экзамена в присутствии руководителя ППЭ под контролем члена ГЭК и общественных наблюдателей (при наличии). При этом по окончании масштабирования каждого ИК в пакет формата А3 складываются и запечатываются следующие материалы:

КИМ стандартного размера;

КИМ увеличенный;

бланки стандартного размера;

бланк регистрации увеличенный до размера формата А3;

бланк ответов № 1, увеличенный до формата А3.

Слабовидящие участники ГИА могут работать со стандартными или с увеличенными КИМ, бланками регистрации и бланками ответов № 1 (по своему выбору) и с бланками ответов № 2 (в том числе дополнительными бланками ответов № 2) стандартным.

Участники ГИА, не имеющие возможности писать самостоятельно и которые могут выполнять работу только на компьютере, могут использовать компьютер без выхода в сеть «Интернет» и не содержащий информации по сдаваемому предмету.

Перенос ответов участника ГИА с компьютера в стандартные бланки ответов осуществляется ассистентом (организатором) в присутствии общественного наблюдателя (при наличии) и члена ГЭК.

Для участников ГИА, имеющих сочетанную офтальмологическую и неврологическую патологию, а также тех, кто вследствие значительного снижения остроты зрения в старшем школьном возрасте не овладел системой Брайля в совершенстве, экзамен проходит в комбинированной форме с

использованием масштабированного до формата А3 КИМ и тетрадей для ответов на задания ГИА по системе Брайля.

Глухим и слабослышащим участникам ГИА выдаются правила по заполнению бланков ГИА.

Во время проведения экзамена для участников ГИА с ОВЗ в аудиториях организуется питание и перерывы для проведения необходимых медикопрофилактических процедур.

Продолжительность экзамена для участников с ОВЗ, детей-инвалидов и инвалидов увеличивается на 1,5 часа. Если участник ГИА выполнил работу ранее установленного срока, то организаторы могут принимать экзаменационные материалы до окончания экзамена. При этом участники ГИА могут покинуть аудиторию и ППЭ.

В случае нахождения в одной специализированной аудитории вместе со слабовидящими участниками экзамена других лиц с ОВЗ, детей-инвалидов и инвалидов экзамен начинается для всех участников в аудитории единовременно после увеличения экзаменационных материалов для слабовидящих.

#### **Завершение экзамена в аудитории:**

*Для слабовидящих участников экзамена:* 

В случае использования увеличенных до формата А3 бланков регистрации и бланков ответов № 1 ассистенты, в присутствии участников экзамена, собирают только КИМ (стандартного размера и увеличенные) и черновики. КИМ (стандартного размера и увеличенные) и черновики запечатываются в возвратные доставочные пакеты. Бланки остаются на местах.

Для переноса ответов слабовидящих участников ГИА с увеличенных бланков на бланки стандартного размера рекомендуется назначать специально обученных организаторов (ассистентов), по возможности из числа тифлопереводчиков.

В присутствии общественных наблюдателей (при наличии) и члена ГЭК ассистенты переносят ответы на задания экзаменационной работы участников экзамена с масштабированных (увеличенных) бланков ответов №1 и бланков регистрации на стандартные бланки ответов №1 и бланки регистрации в полном соответствии с заполнением участниками экзамена. Организаторы должны следить за сохранением комплектации выданных экзаменационных материалов. Если будет нарушена комплектация ИК, проверка работы участника экзамена окажется невозможной.

При переносе ответов на бланки стандартного размера в поле «Подпись участника» ассистент пишет «Копия верна» и ставит свою подпись.

По окончании переноса ответов слабовидящих участников экзамена на бланки стандартного размера организатор формирует стопки материалов:

бланки регистрации (стандартные);

бланки регистрации (увеличенные);

бланки ответов № 1 (стандартные);

бланки ответов № 1 (увеличенные);

бланки ответов № 2, в том числе дополнительные бланки ответов № 2.

Бланки стандартного размера запечатываются в стандартные возвратные доставочные пакеты, увеличенные бланки регистрации и бланки №1 запечатываются в пакеты формата А3.

*Для слепых участников экзамена:* 

По истечении времени, отведенного на проведение экзамена, ответственный организатор должен объявить, что экзамен окончен, и участники ГИА должны сложить тетради для ответов, черновики в конверт ИК, а КИМ положить на край рабочего стола (при этом все оставшиеся в аудитории участники ГИА должны оставаться на своих местах).

Организаторы аудитории самостоятельно собирают со столов участников ГИА экзаменационные материалы (конверты с тетрадями, черновиками, бланками регистрации и бланками ответов № 1 и № 2), фиксируя на конверте количество сданных участником ГИА тетрадей, черновиков, бланков, дополнительных листов, ставят свою подпись.

По итогам сбора экзаменационных материалов у участников ГИА организатор формирует три стопки материалов:

конверты ИК, в которых находятся:

тетради для ответов на задания ГИА,

бланки регистрации,

- бланки ответов № 1, бланки ответов № 2;
- черновики;

КИМ.

В присутствии не менее 3-х человек, в число которых входят участники ГИА и ассистенты, организатор должен пересчитать конверты ИК и запечатать их в пакет. Тетради для записи ответов и бланки ГИА слепых участников экзамена могут быть упакованы в один пакет из аудитории.

В случае если экзаменационные материалы не помещаются в один пакет, допускается упаковка тетрадей и бланков каждого участника в пакеты по отдельности.

Организатор заполняет информацию на возвратном доставочном пакете, в котором отмечает информацию о регионе, ППЭ, аудитории, предмете, количестве конвертов ИК в пакете, ответственном организаторе в аудитории.

*Для участников ГИА, выполняющих работу с использованием компьютера или специального программного обеспечения:* 

В случае использования компьютера или специального программного обеспечения организаторы, в присутствии участников экзамена, распечатывают ответы участников с компьютера, ставят отметку на распечатанных бланках и в уведомлении участника ГИА о количестве распечатанных листов.

Распечатанные листы упаковываются в отдельный пакет. Технические специалисты оказывают участнику необходимую помощь по настройке используемого оборудования.

Для переноса ответов участников ГИА с распечатанных бланков на стандартные бланки назначаются другие организаторы. В присутствии общественных наблюдателей (при наличии) и члена ГЭК ассистенты (организаторы) переносят в полном соответствии ответы участников экзамена на бланки регистрации и стандартные бланки ответов.

При переносе ответов на бланки стандартного размера в поле «Подпись участника« ассистент пишет «Копия верна» и ставит свою подпись.

По окончании переноса ответов участников экзамена на бланки стандартного размера организатор формирует стопки материалов:

бланки регистрации;

бланки ответов № 1;

бланки ответов  $\mathbb{N}^{\circ}$  2, в том числе дополнительные бланки ответов  $\mathbb{N}^{\circ}$  2; распечатанные листы ответов участников.

### **3. Особенности завершающего этапа проведения экзамена в ППЭ: Передача экзаменационных материалов руководителем ППЭ после проведения экзамена**

Руководитель ППЭ в присутствии члена ГЭК, который действует в соответствии с Памяткой для члена ГЭК (приложение 5) обязан по окончании экзамена получить от всех ответственных организаторов по аудиториям и пересчитать:

*Из аудитории для слепых участников экзамена:* 

конверты ИК, в которых находятся:

тетради для ответов на задания ГИА,

бланки регистрации,

бланки ответов № 1,

бланки ответов № 2 для передачи их в комиссию тифлопереводчиков, в специально выделенное и оборудованное для этих целей помещение на базе ППЭ;

КИМ;

черновики.

*Из аудитории для слабовидящих участников экзамена:* 

запечатанные возвратные доставочные пакеты с бланками регистрации (увеличенными - в конверте формата А3; стандартными - в стандартном возвратном доставочном пакете),

бланками ответов № 1 (увеличенными - в конверте формата А3; стандартными - в стандартном возвратном доставочном пакете) и бланками ответов № 2 (включая дополнительные бланки ответов № 2),

Примечание. На возвратных доставочных пакетах с указанными материалами должна быть заполнена информация о регионе, ППЭ, аудитории, предмете, количестве конвертов индивидуальных комплектов в пакете, ответственном организаторе по аудитории,

запечатанные пакеты с использованными КИМ (стандартными и увеличенными - в конверте формата А3);

черновики.

*Из аудитории для участников ГИА, выполнявших работу с использованием компьютера или специального программного обеспечения*:

конверты ИК, в которых находятся: распечатанные листы ответов участников на задания ГИА, бланки регистрации; бланки ответов № 1, бланки ответов № 2; КИМ.

Комиссия тифлопереводчиков осуществляет перенос ответов на бланки ГИА в ППЭ. По окончании экзамена тетради с ответами слепых участников ГИА передаются в аудитории, в которых работает комиссия тифлопереводчиков. Также в комиссию передаются памятки с кодировками для заполнения регистрационных полей.

Комиссия тифлопереводчиков организует работу в соответствии с Положением о комиссии тифлопереводчиков, которое утверждается приказом департамента.

В аудиториях, оборудованных средствами видеонаблюдения, в которых работает комиссия тифлопереводчиков, в течение всего времени работы комиссии должны находиться член ГЭК и, по возможности, общественный наблюдатель.

В случае проведения ГИА для участников ГИА с ОВЗ, детей-инвалидов и инвалидов в специальной аудитории ППЭ по окончании экзамена руководитель ППЭ передает члену ГЭК материалы ГИА в специальной аудитории для участников ГИА с ОВЗ, детей-инвалидов и инвалидов (отдельно от материалов, сданных из ППЭ по окончании экзамена для основной части участников ГИА). Доставка экзаменационных материалов из ППЭ в ГУ ОЦМКО производится членом ГЭК незамедлительно по окончании процедуры сбора и оформления документов экзамена для участников ГИА с ОВЗ, детей-инвалидов и инвалидов.

# **4. Особенности рассмотрения апелляций участников ГИА с ОВЗ**

Для рассмотрения апелляций участников ГИА с ОВЗ, детей-инвалидов и инвалидов КК привлекает к своей работе тифлопереводчиков (для рассмотрения апелляций слепых участников ГИА), сурдопереводчиков (для рассмотрения апелляций глухих участников ГИА).

Вместе с участником ГИА с ОВЗ, ребенком - инвалидом, инвалидом на рассмотрении его апелляции помимо родителей (законных представителей) может присутствовать ассистент.

В случае обнаружения КК ошибки в переносе ответов слепых или слабовидящих участников ГИА на бланки ГИА конфликтная комиссия учитывает данные ошибки как технический брак. Экзаменационные работы таких участников ГИА проходят повторную обработку (включая перенос на бланки ГИА стандартного размера) и, при необходимости, повторную проверку экспертами.

Приложение 1 к регламенту по организации и проведению ЕГЭ для лиц с ОВЗ

### **ПАМЯТКА**

## **для слепых и слабовидящих участников ГИА по заполнению шрифтом Брайля тетрадей для ответов на задания ГИА (зачитывается участникам ГИА организаторами перед экзаменом и прикладывается к экзаменационным материалам, напечатанная на шрифте Брайля (рельефно-точечном шрифте)**

1. Экзаменуемый с использованием письменного Брайлевского прибора и грифеля рельефно-точечным шрифтом пишет на второй странице тетради фамилию (с новой строки), имя (с новой строки), отчество (с новой строки), серию и номер своего документа, удостоверяющего личность (паспорта) с новой строки.

2. Ответы пишутся с одной стороны листа, начиная с третьей страницы.

3. При выполнении заданий с кратким ответом необходимо записать номер задания и ответ, располагая каждый ответ на отдельной строке.

4. Между номером задания и ответом необходимо оставить интервал (пропущенную клетку).

5. Ответ нужно дать в виде слова, словосочетания, целого числа, последовательности цифр или сочетаний букв и цифр.

6. Если ответом должно быть слово, то нужно писать его в той форме, в которой оно стоит в предложении или указано в задании.

7. Ответы на задания с развернутыми ответами записываются, начиная с новой страницы тетради для ответов.

8. Если участник экзамена ошибся, неверный ответ закалывается шеститочием. В качестве правильного ответа засчитывается последний ответ в строке. В случае повторного ответа на задание засчитывается последний. При выполнении заданий следуйте инструкциям в контрольных измерительных материалах (КИМ).

Приложение 2 к регламенту по организации и проведению ЕГЭ для лиц с ОВЗ

#### **ПАМЯТКА**

#### **для организатора в аудитории для слепых и слабовидящих участников ГИА, пользующихся системой Брайля**

### **Подготовительный этап проведения ГИА в ППЭ**

Организаторы должны получить у руководителя ППЭсписки ассистентов с указанием ФИО участника ГИА для сопровождения.

Организатор при входе ассистентов в аудиторию должен сверить данные документа, удостоверяющего личность ассистента, с выданным списком.

Примечание. Участники ГИА берут с собой на отведенное место в аудитории письменный прибор Брайля, специальные чертежные инструменты (при необходимости).

### **Проведение ГИА в аудитории**

Ответственный организатор в аудитории для слепых участников экзамена обязан не позднее чем за 5 минут до начала ГИА получить у руководителя ППЭ или его помощника:

доставочные спецпакеты с индивидуальными комплектами экзаменационных материалов, содержащие в себе КИМ, напечатанный шрифтом Брайля (рельефно-точечный шрифт), специальные тетради (для письма рельефно-точечным шрифтом с использованием письменного прибора Брайля), бланк регистрации, бланк ответов № 1, бланк ответов № 2;

черновики для письма по системе Брайля из расчета 10 листов на каждого участника экзамена;

дополнительные листы для записи ответов по системе Брайля (в случае нехватки места в тетради для записи ответов);

возвратные доставочные пакеты для упаковки тетрадей для записи ответов и стандартных бланков ответов.

Примечание. В случае заполнения слепыми участниками ГИА всей тетради для ответов организатор выдает участнику экзамена дополнительный лист (листы) для письма по системе Брайля. При этом участник экзамена пишет ФИО на верхней строке листа, организатор также пишет ФИО участника экзамена на дополнительном листе.

Организаторы или ассистенты должны вписать в специально отведенное место на титульном листе тетради ФИО и данные участника ГИА из документа, удостоверяющего его личность. Бланк регистрации, бланк ответа № 1, бланк ответа № 2 организатор или ассистент вкладывает обратно в конверт индивидуального комплекта и оставляет на столе участника ГИА.

Участники ГИА с использованием письменного прибора Брайля и грифеля рельефно-точечным шрифтом на второй странице тетради пишут фамилию (с новой строки), имя (с новой строки), отчество (с новой строки), серию и номер своего документа, удостоверяющего личность с новой строки.

Организатор проводит инструктаж участников ГИА по заполнению тетради для ответов на задания ГИА и раздает текст инструкции ассистентам участников ГИА для дополнительного разъяснения.

После заполнения второй страницы тетради всеми участниками ГИА организатор объявляет о начале экзамена и фиксирует время начала и окончания экзамена на доске (время, отведенное на инструктаж и заполнение регистрационных частей бланков, в общее время экзамена не входит).

Примечание. В случае заполнения слепыми участниками ГИА всей тетради для ответов организатор выдает участнику экзамена дополнительный лист (листы) для письма по системе Брайля. При этом участник экзамена пишет ФИО на верхней строке листа, организатор также пишет ФИО участника экзамена на дополнительном листе.

По истечении времени, отведенного на проведение экзамена, ответственный организатор должен объявить, что экзамен окончен, и участники ГИА (самостоятельно или с помощью организаторов в аудитории, ассистентов) должны сложить тетради для ответов, черновики в конверт индивидуального комплекта, а КИМ положить на край рабочего стола (при этом все оставшиеся в аудитории участники ГИА должны оставаться на своих местах).

Организаторы аудитории самостоятельно собирают со столов участников ГИА экзаменационные материалы (конверты с тетрадями, черновиками, бланками регистрации и бланками ответов № 1 и № 2), фиксируя на конверте количество сданных участником ГИА тетрадей, дополнительных листов, черновиков, бланков, ставят свою подпись.

По итогам сбора экзаменационных материалов у участников ГИА организатор формирует три стопки материалов:

конверты индивидуальных комплектов, в которых находятся:

тетради для ответов на задания ГИА,

дополнительные листы с ответами, если они использовались,

бланки регистрации,

бланки ответов № 1,

бланки ответов № 2;

черновики;

КИМ.

В присутствии участников ГИА и ассистентов организатор должен пересчитать конверты индивидуальных комплектов, в которых находятся: тетради для ответов на задания ГИА, бланки регистрации, бланки ответов № 1, бланки ответов № 2, черновики и запечатать их в пакет.

Примечание. Тетради для записи ответов и стандартные бланки слепых участников экзамена могут быть упакованы в один пакет из аудитории; в случае если экзаменационные материалы не помещаются в один пакет, допускается упаковка в пакеты тетрадей и бланков каждого участника в отдельности.

Организатор заполняет сопроводительный бланк на возвратном доставочном пакете, в котором отмечает информацию о регионе, ППЭ, аудитории, предмете, количестве конвертов индивидуальных комплектов в пакете, ответственном организаторе в аудитории.

Приложение 3 к регламенту по организации и проведению ЕГЭ для лиц с ОВЗ

### **ПАМЯТКА**

#### **для организатора в аудитории для слабовидящих участников ГИА**

#### **Подготовительный этап проведения ГИА в ППЭ:**

Организаторы должны получить у руководителя ППЭ списки ассистентов с указанием ФИО участника ГИА для сопровождения;

Организатор при входе ассистентов в аудиторию должен сверить данные документа, удостоверяющего личность ассистента, с выданным списком.

Примечание. Участники ГИА могут взять с собой на отведенное место в аудитории лупу или иное увеличительное устройство.

### **Проведение ГИА в аудитории:**

Руководитель ППЭ (или помощник руководителя ППЭ) не позднее чем за 5 минут до начала экзамена приносит в аудиторию доставочные спецпакеты с индивидуальными комплектами экзаменационных материалов, необходимое количество черновиков (10 листов формата А4), а также дополнительные бланки ответов № 2, комплекты возвратных доставочных пакетов (1 комплект состоит из трех пакетов с маркировкой Р, 1, 2), в том числе пакеты формата А3 для запечатывания увеличенных материалов - КИМ, бланков регистрации и бланков №1 (3 пакета на аудиторию) и передает их организаторам в аудиториях.

Организаторы в аудитории в присутствии участников экзамена с помощью оргтехники увеличивают из каждого индивидуального комплекта КИМ, бланки регистрации и бланки ответов № 1 до формата А3.

Примечание. В случае отсутствия возможности увеличения экзаменационных материалов непосредственно в аудитории для слабовидящих участников ГИА масштабирование может производиться до начала экзамена в присутствии руководителя ППЭ под контролем члена ГЭК и общественных наблюдателей (при наличии). При этом по окончании масштабирования каждого индивидуального комплекта в пакет формата А3 складываются и запечатываются следующие материалы:

КИМ стандартного размера;

КИМ увеличенный;

бланки стандартного размера;

бланк регистрации и бланк ответов № 1, увеличенные до формата А3.

В аудиторию не позднее чем за 5 минут до начала экзамена передаются индивидуальные комплекты, запечатанные в пакеты формата А3.

Слабовидящие участники ГИА могут работать с КИМ, бланками регистрации и бланками ответов №1 стандартного или увеличенного размера (по своему выбору) и с бланком ответов № 2 (в том числе дополнительными бланками ответов № 2).

По окончании экзамена организаторы, в присутствии участников ГИА, собирают только КИМ (стандартного размера и увеличенные) и черновики. КИМ (стандартного размера и увеличенные) и черновики запечатываются в возвратные доставочные пакеты и подписываются. Бланки ответов и бланки регистрации остаются на местах.

В присутствии общественных наблюдателей (при наличии) и члена ГЭК специально назначенные организаторы переносят ответы участников ГИА с масштабированных (увеличенных) бланков ответов №1 и бланков регистрации на бланки ответов №1 и бланки регистрации стандартного размера в полном соответствии с заполнением участниками ГИА.

Примечание. Организаторы должны следить за сохранением комплектации выданных экзаменационных материалов. Если будет нарушена комплектация индивидуального комплекта, проверка работы участника ГИА окажется невозможной.

При переносе ответов на стандартные бланки в поле «Подпись участника» организатор пишет «Копия верна» и ставит свою подпись.

По окончании переноса ответов слабовидящих участников ГИА на бланки стандартного размера организатор формирует стопки материалов:

бланки регистрации (стандартные);

бланки регистрации (увеличенные);

бланки ответов № 1 (стандартные);

бланки ответов № 1 (увеличенные);

бланки ответов № 2, в том числе дополнительные бланки ответов № 2.

Бланки стандартного размера запечатываются в стандартные возвратные доставочные пакеты, увеличенные бланки регистрации и бланки ответов №1 запечатываются в пакеты формата А3.

Приложение 4 к регламенту по организации и проведению ЕГЭ для лиц с ОВЗ

#### **ПАМЯТКА**

### **для руководителя пункта проведения экзамена для лиц с ограниченными возможностями здоровья (или пункта со специальной аудиторией для лиц с ограниченными возможностями здоровья)**

#### **Подготовительный этап проведения ГИА в ППЭ**

Совместно с руководителем образовательной организации, на базе которого размещен ППЭ:

*Для слепых участников экзамена:* 

подготовить в необходимом количестве черновики из расчета по 10 листов для письма по системе Брайля на каждого участника ГИА;

подготовить в необходимом количестве Памятку для слепых и слабовидящих участников ГИА по заполнению шрифтом Брайля тетрадей для ответов на задания ГИА;

подготовить помещение для работы комиссии тифлопереводчиков;

*Для слабовидящих участников экзамена:* 

в случае масштабирования КИМ, бланков регистрации и бланков ответов № 1 подготовить в необходимом количестве пакеты размером формата А3 и форму для наклеивания на пакеты;

подготовить в необходимом количестве технические средства для масштабирования КИМ, бланков регистрации и бланков ответов №1 до формата А3;

*Для глухих и слабослышащих участников экзамена:* 

подготовить в необходимом количестве правила по заполнению бланков ГИА;

подготовить звукоусиливающую аппаратуру коллективного использования.

#### **Проведение ГИА в ППЭ**

# **Запуск участников ГИА в ППЭ и рассадка в аудитории**

Руководитель ППЭ за 45 минут до экзамена выдает помощникам кроме стандартных форм списки ассистентов, сопровождающих участников ГИА.

Руководитель ППЭ при входе ассистентов в ППЭ осуществляет контроль за проверкой документов, удостоверяющих личность ассистентов.

#### **Начало проведения экзамена в аудитории**

При проведении экзамена для слабовидящих участников ГИА в аудитории ППЭ после вскрытия индивидуального комплекта КИМ, бланки регистрации и бланки ответов № 1 могут быть увеличены до формата А3 с использованием оргтехники.

В случае отсутствия возможности увеличения экзаменационных материалов непосредственно в аудитории масштабирование может производиться до начала экзамена в присутствии руководителя ППЭ под

контролем члена ГЭК и общественных наблюдателей. При этом по окончании масштабирования каждого индивидуального комплекта в пакет формата А3 складываются и запечатываются следующие материалы:

КИМ стандартного размера;

КИМ увеличенный;

бланки стандартного размера;

бланк ответов № 1, увеличенный до формата А3;

бланк регистрации (для участников ЕГЭ).

При проведении ГИА для слабослышащих участников ГИА перед началом экзамена проверяется качество передачи звука и его разборчивость.

#### **Этап завершения ГИА в ППЭ**

Руководитель ППЭ в присутствии члена ГЭК после окончания экзамена обязан получить:

*Из аудитории для слепых участников ГИА:* 

запечатанные возвратные доставочные пакеты с тетрадями для ответов участников экзамена, дополнительными листами для ответов, если они использовались для записи ответов, и комплектами стандартных бланков для передачи в комиссию тифлопереводчиков;

черновики;

использованные КИМ.

*Из аудитории для слабовидящих участников экзамена:* 

запечатанные возвратные доставочные пакеты с бланками регистрации (увеличенными - в конверте формата А3 - и стандартными - в стандартном возвратном доставочном пакете), бланками ответов № 1 (увеличенными - в конверте формата А3 - и стандартными - в стандартном возвратном доставочном пакете) и бланками ответов № 2 (включая дополнительные бланки ответов № 2),

Примечание. На сопроводительных бланках доставочных пакетов с указанными материалами должна быть заполнена информация о регионе, ППЭ, аудитории, предмете, количестве конвертов индивидуальных комплектов в пакете, ответственном организаторе по аудитории;

черновики;

запечатанные пакеты с использованными КИМ (стандартными и увеличенными - в конверте формата А3).

В случае проведения ГИА для участников ГИА с ОВЗ, детей-инвалидов и инвалидов в специальной аудитории ППЭ по окончании экзамена руководитель ППЭ передает члену ГЭК материалы ГИА в специальной аудитории отдельно от материалов, сданных из остальных аудиторий ППЭ по окончании экзамена для основной части участников ГИА. Доставка экзаменационных материалов из ППЭ в РЦОИ производится незамедлительно по окончании процедуры сбора и оформления документов экзамена для участников ГИА с ОВЗ.

Приложение 5 к регламенту по организации и проведению ЕГЭ для лиц с ОВЗ

#### **ПАМЯТКА**

### **для члена государственной экзаменационной комиссии Кемеровской области для проведения единого государственного экзамена для лиц с ограниченными возможностями здоровья**

#### **На этапе проведения экзамена член ГЭК обязан:**

Присутствовать при масштабировании и переупаковке КИМ, бланков регистрации и бланков ответов №1 для слабовидящих участников ГИА из каждого индивидуального комплекта в формат А3 (в случае если масштабирование производится не в аудитории в присутствии участников ГИА);

присутствовать при настройке и подготовке звукоусиливающей аппаратуры к работе (для слабослышащих участников ГИА).

#### **На завершающем этапе проведения экзамена член ГЭК обязан:**

В случае проведения ГИА для участников ГИА с ОВЗ, детей-инвалидов и инвалидов в специальной аудитории ППЭ получить по окончании экзамена от руководителя ППЭ материалы ГИА из специальной аудитории и сдать материалы в ГУ ОЦМКО отдельно от материалов, сданных из ППЭ по окончании экзамена для основной части участников ГИА. Доставка экзаменационных материалов из ППЭ в ГУ ОЦМКО производится незамедлительно по окончании процедуры сбора и оформления документов экзамена для участников ГИА с ОВЗ, детей-инвалидов и инвалидов.

В случае использования увеличенных до формата А3 бланков регистрации и бланков ответов №1 контролировать в аудитории, где проходил экзамен для слабовидящих, перенос организаторами информации с увеличенных бланков регистрации и бланков ответов № 1 на бланки стандартного размера.

В случае наличия участников ГИА, выполнявших работу на компьютере, контролировать перенос организаторами информации на стандартные бланки **ГИА** 

При организации переноса ответов слепых участников ГИА на бланки ГИА контролировать работу Комиссии тифлопереводчиков.

Приложение 6 к регламенту по организации и проведению ЕГЭ для лиц с ОВЗ

# **Особенности организации пункта проведения экзамена для участников ГИА с различными заболеваниями**

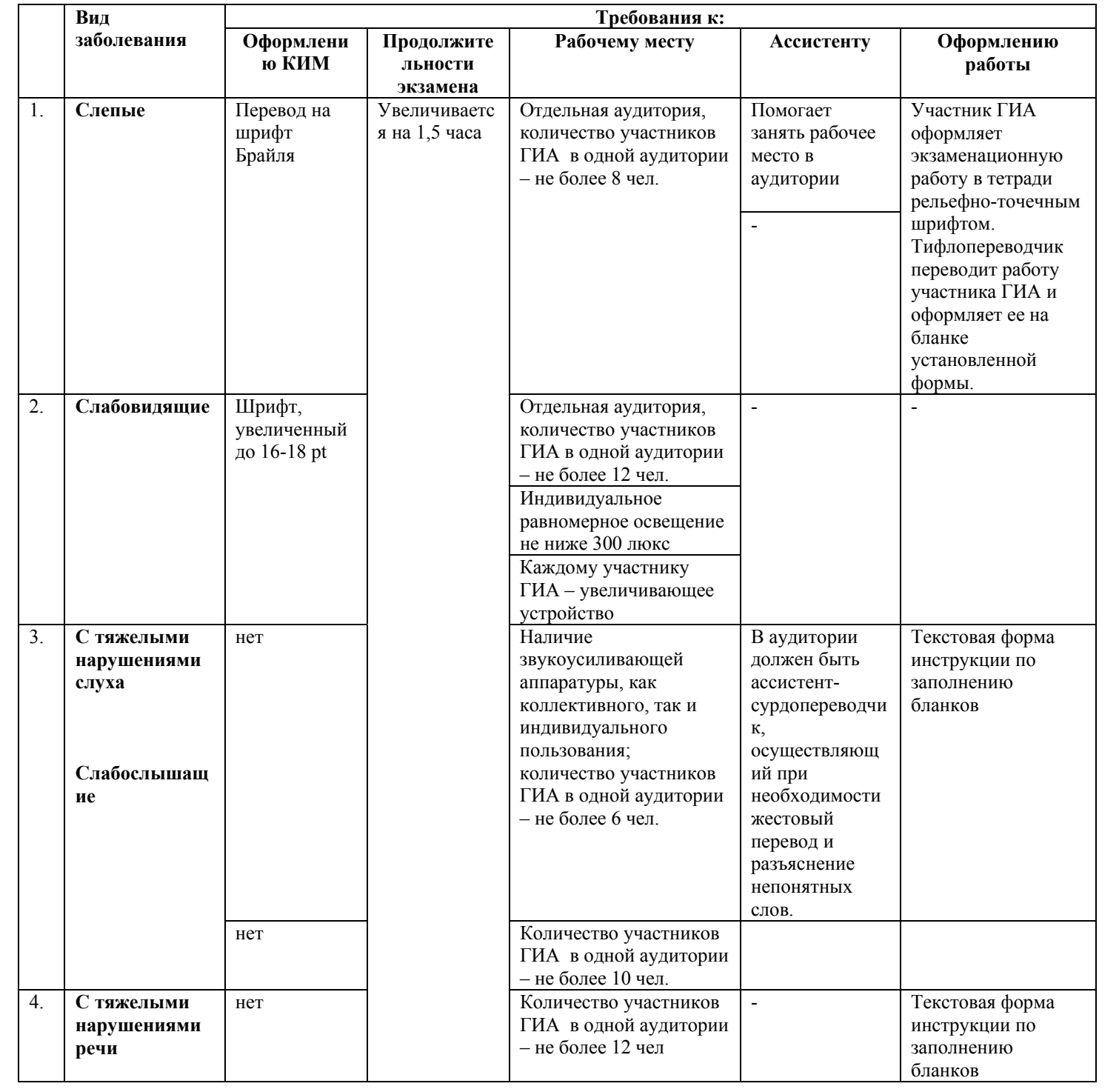

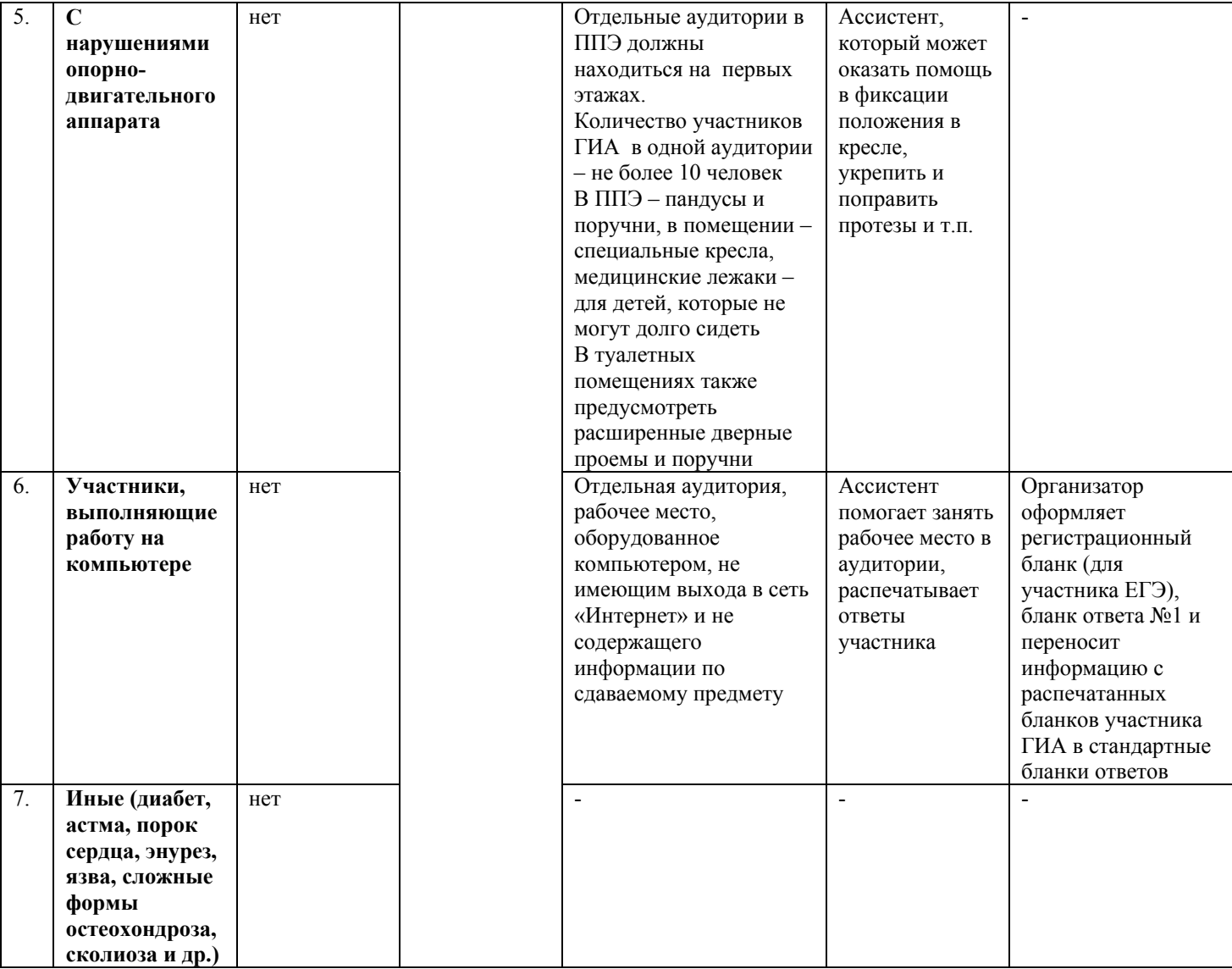